## **Table of Contents**

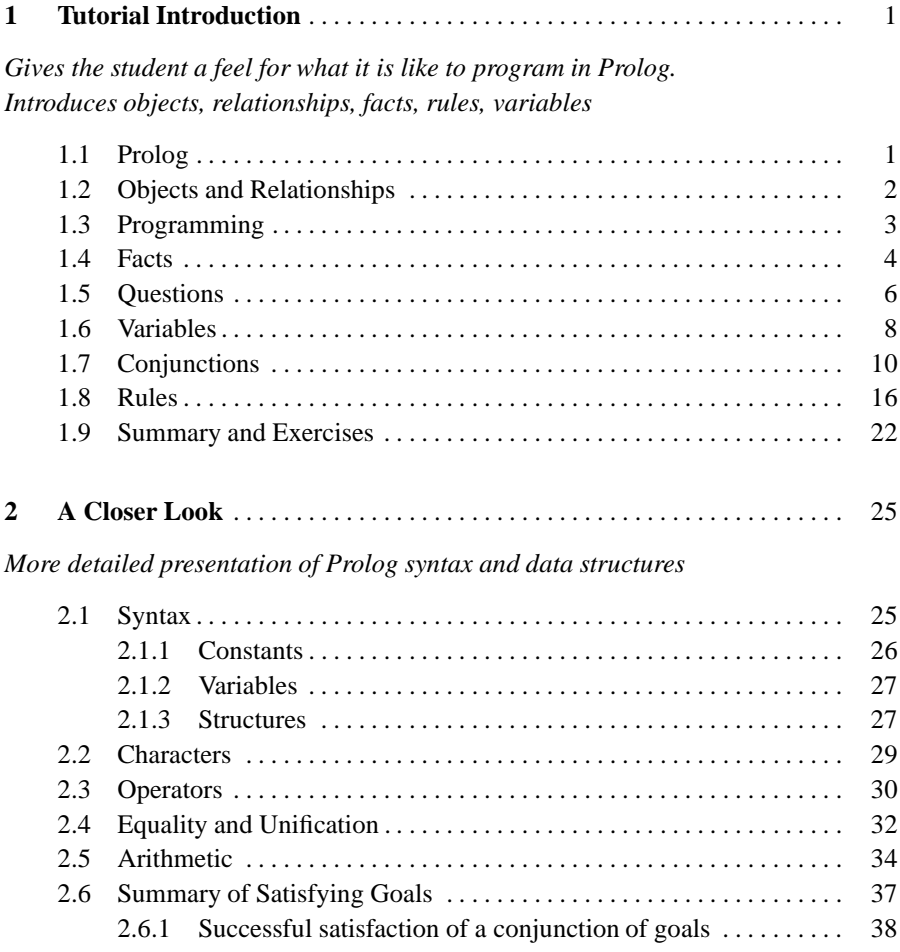

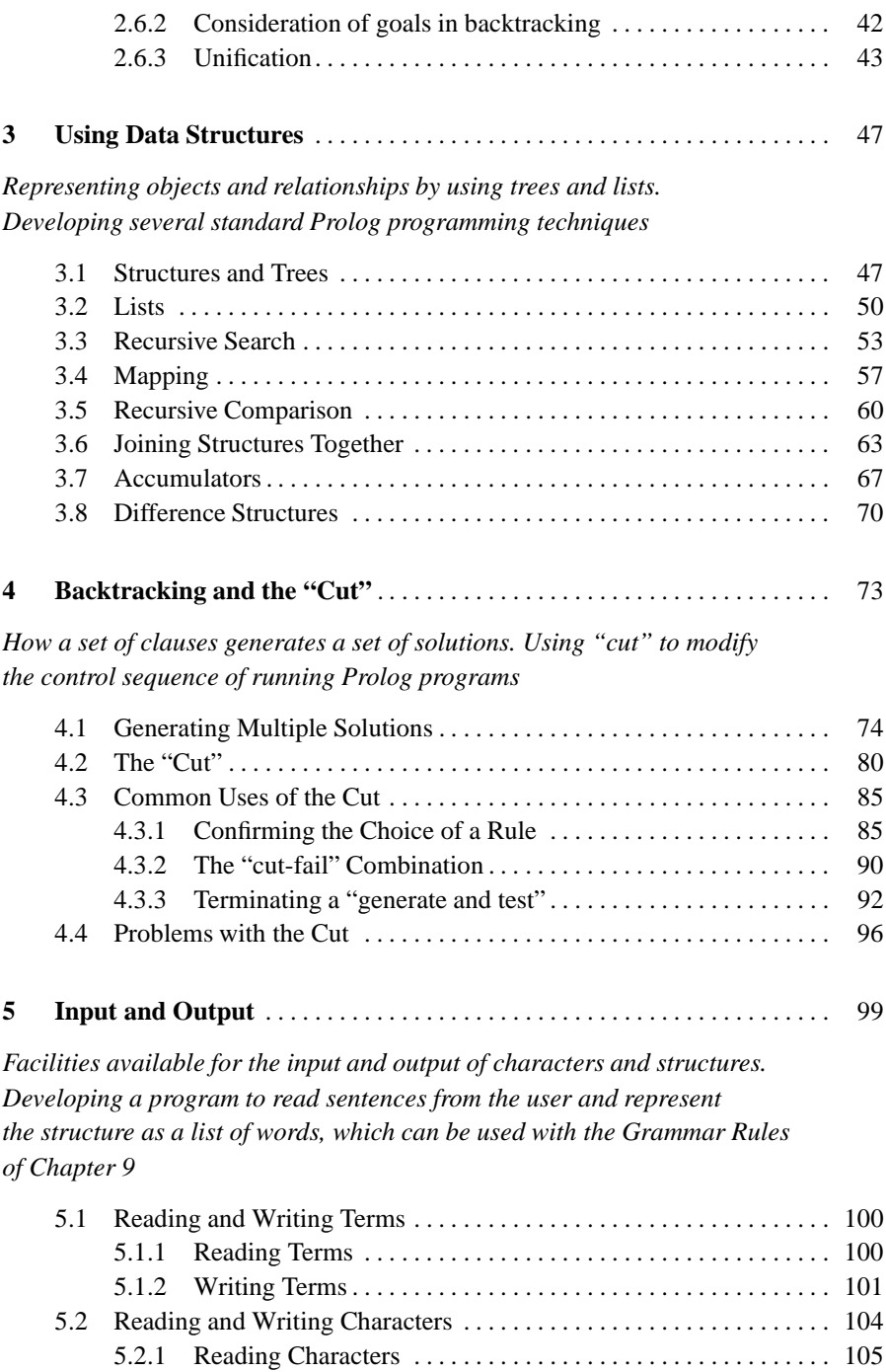

5.2.2 Writing Characters . . . . . . . . . . . . . . . . . . . . . . . . . . . . . . . . . . . 106

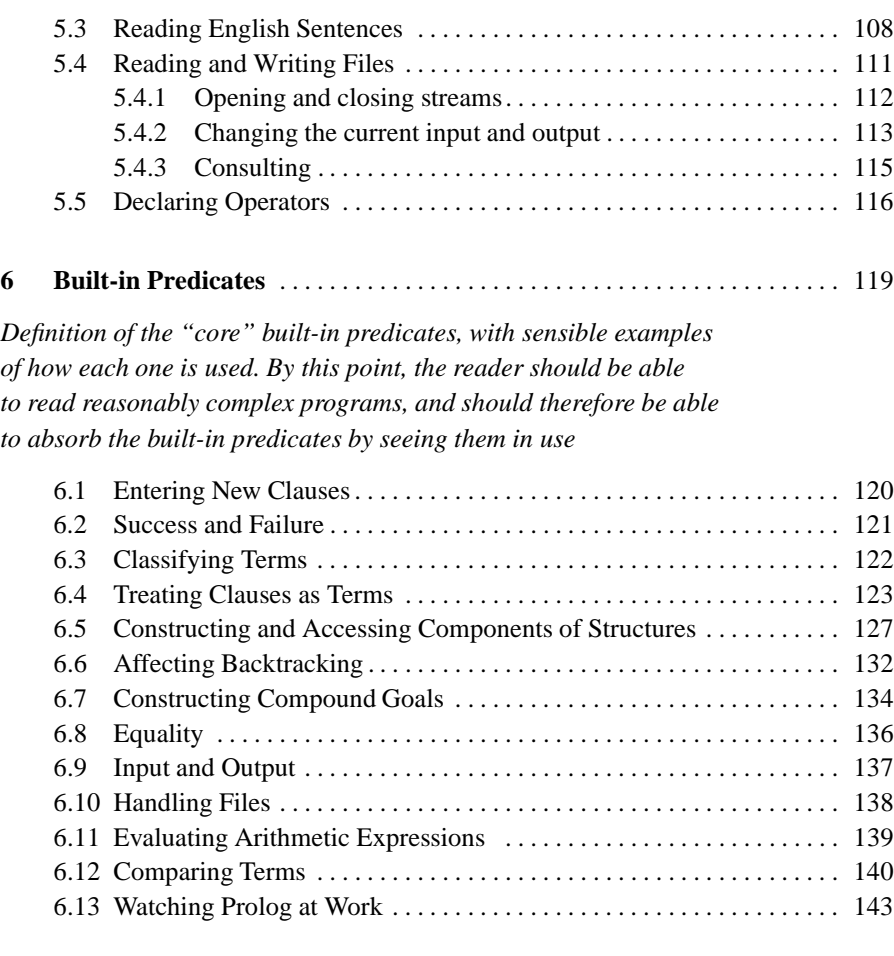

## **7 More Example Programs** . . . . . . . . . . . . . . . . . . . . . . . . . . . . . . . . . . . . . . . 145

*Many example programs are given, covering a wide range of interests. Examples include list processing, set operations, symbolic differentiation and simplification of formulæ*

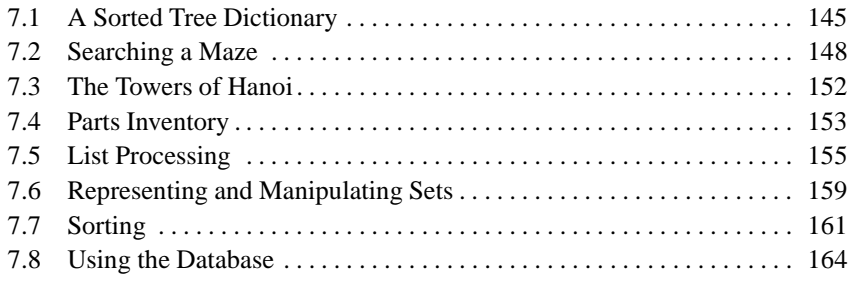

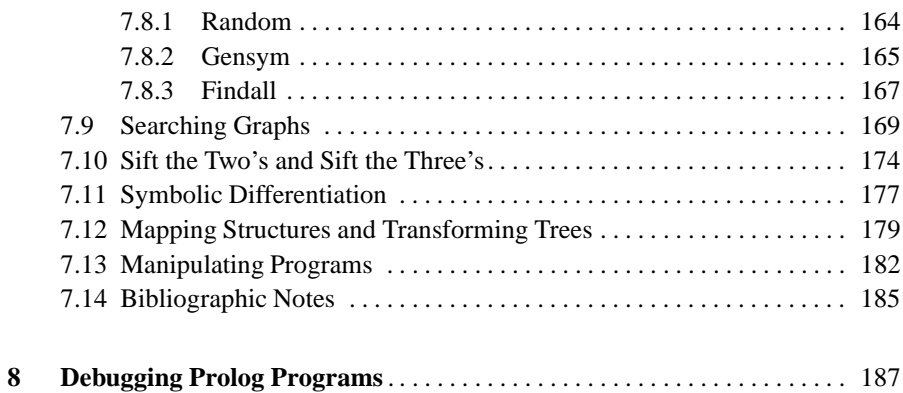

*By this point, the reader will be able to write reasonable programs, and so the problem of debugging will be relevant. Flow of control model, hints about common bugs, techniques of debugging.*

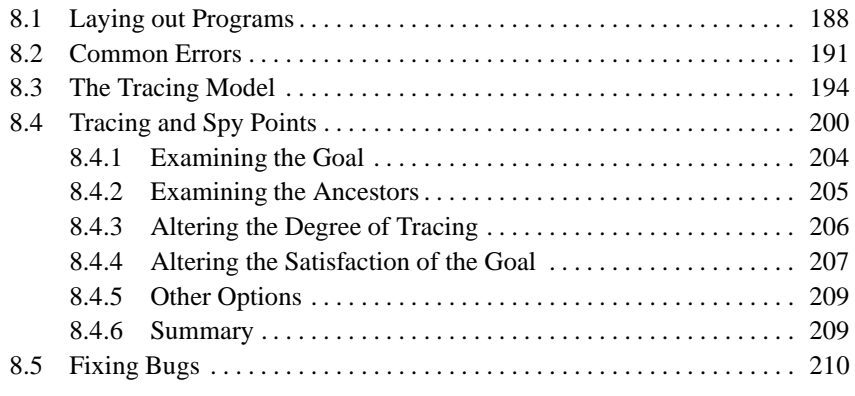

## **9 Using Prolog Grammar Rules** . . . . . . . . . . . . . . . . . . . . . . . . . . . . . . . . . . . 213

*Applications of existing techniques. Using Grammar Rules. Examining the design decisions for some aspects of analysing natural language with Grammar Rules*

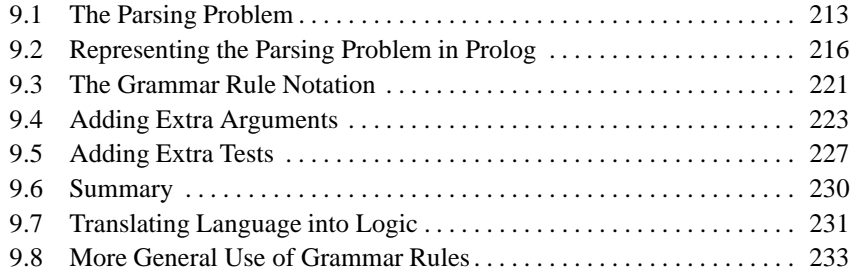

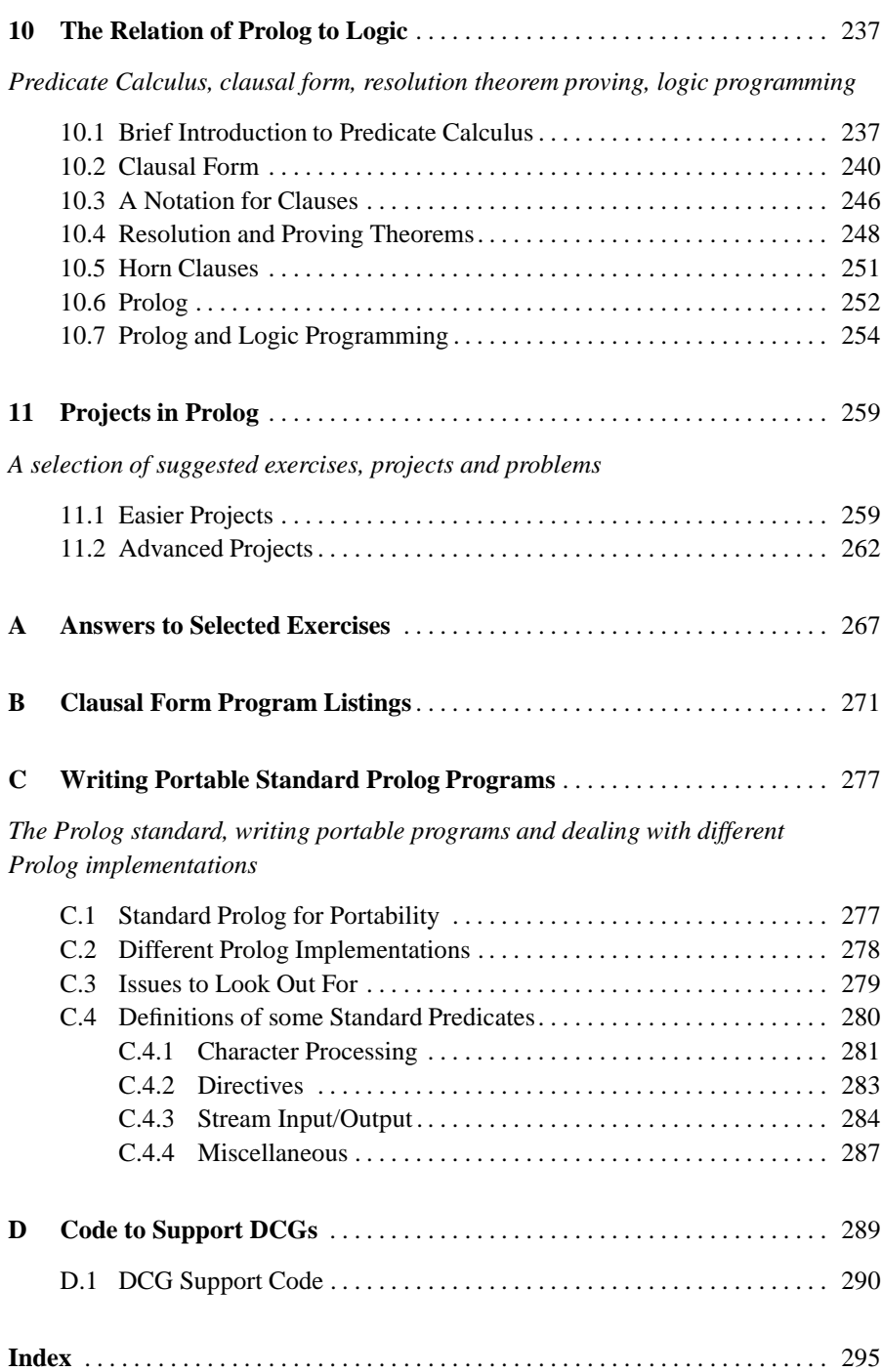